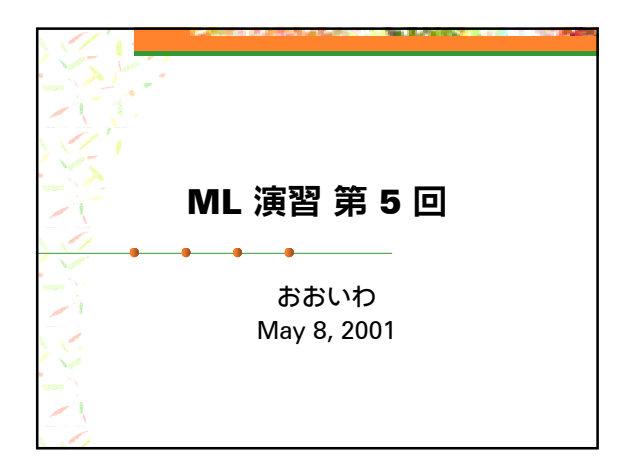

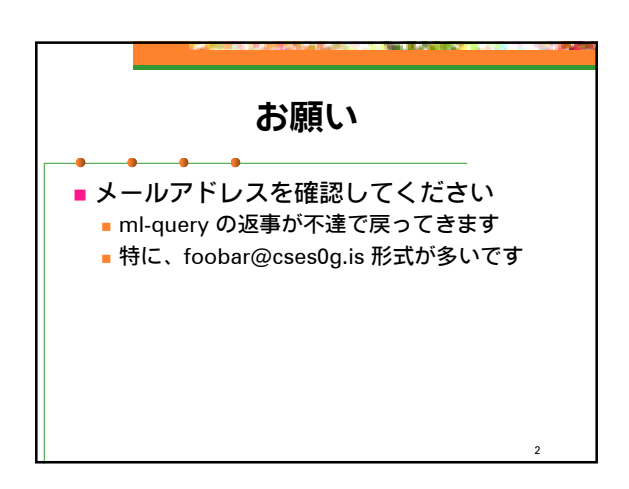

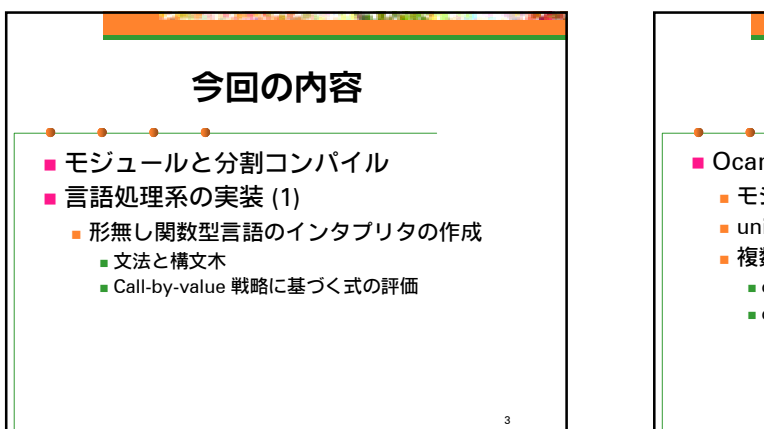

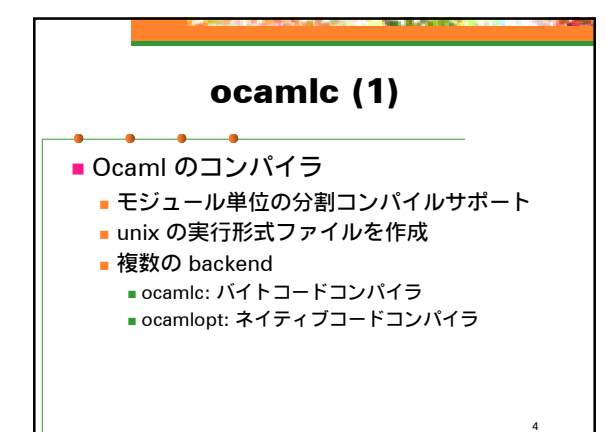

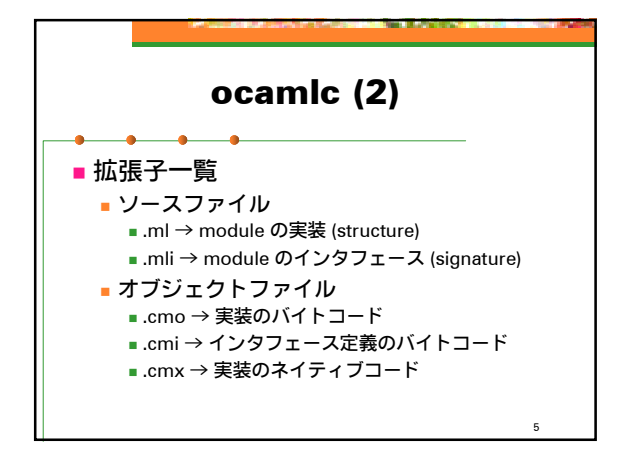

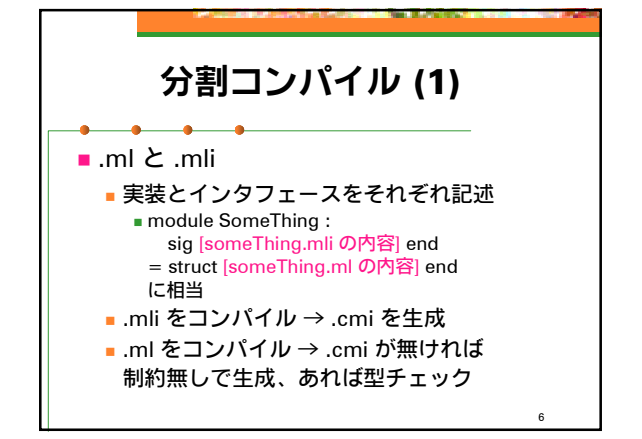

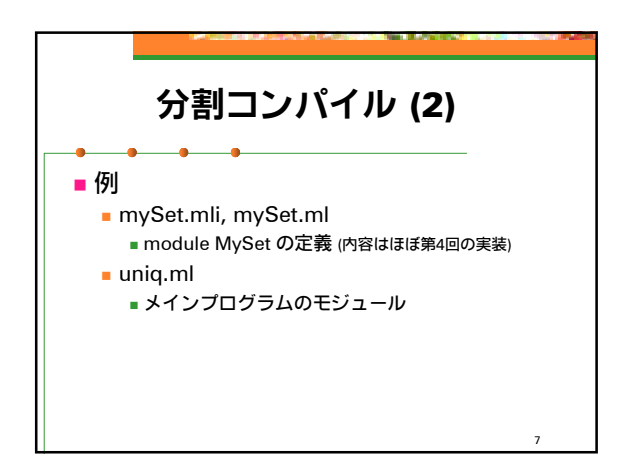

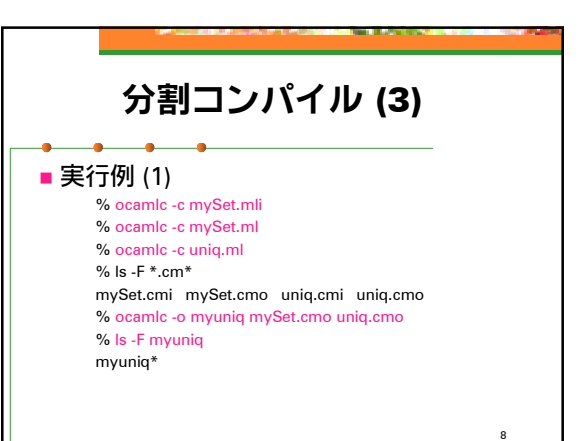

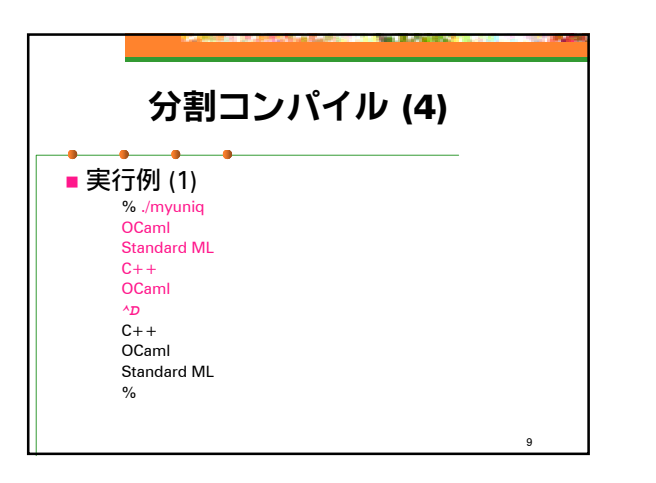

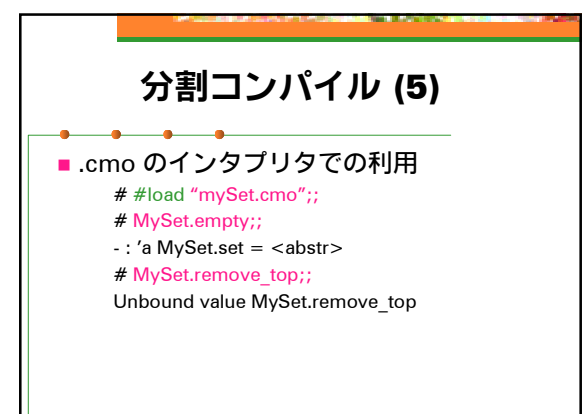

10

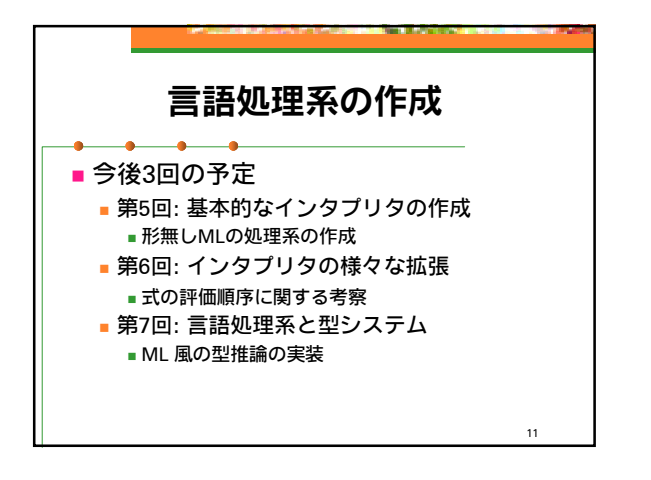

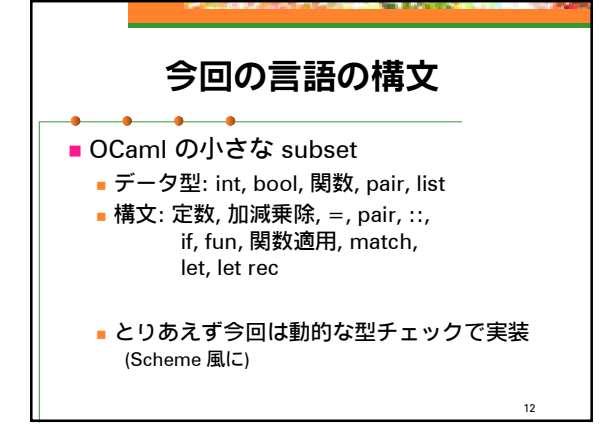

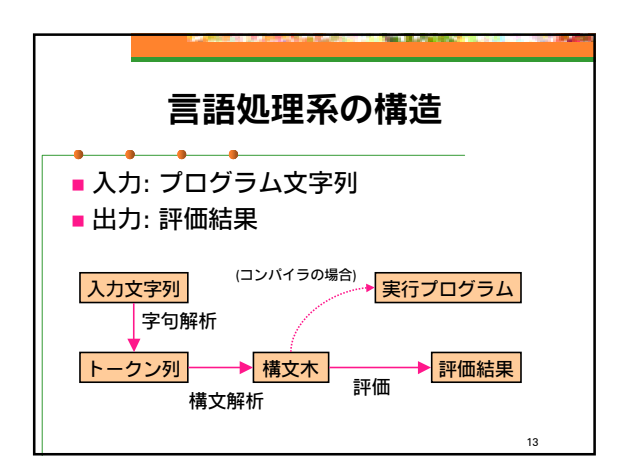

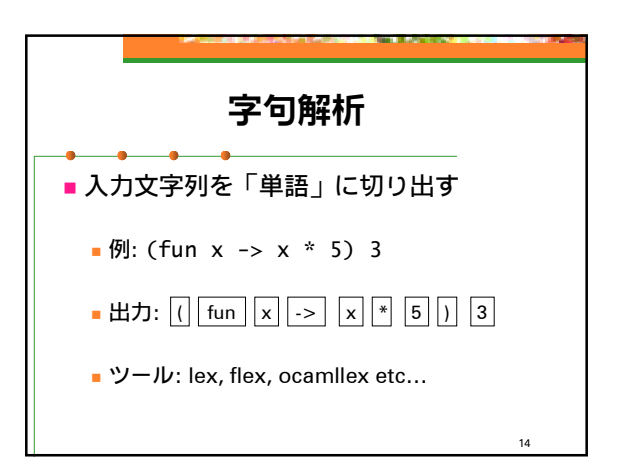

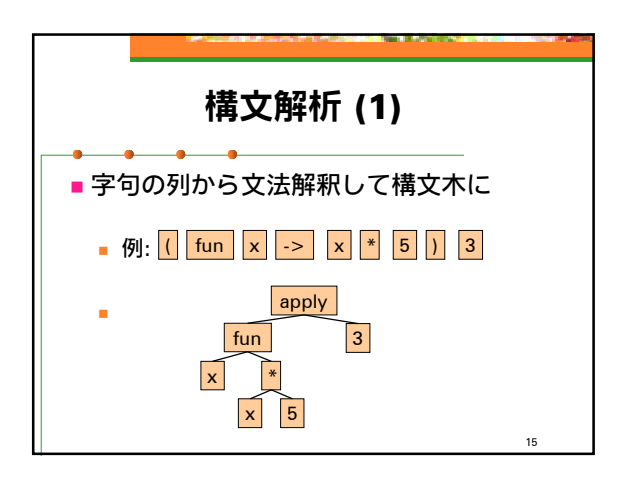

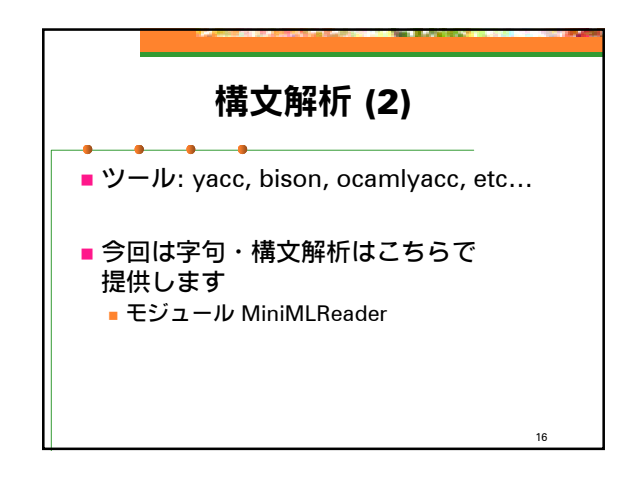

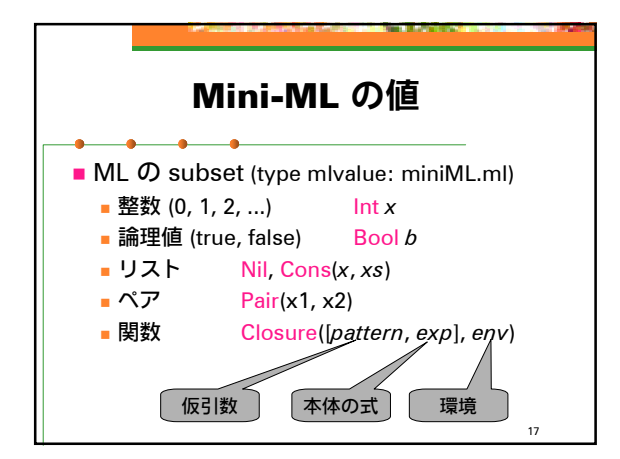

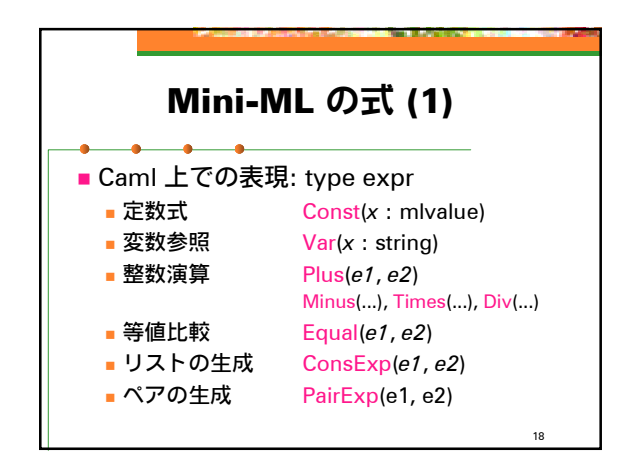

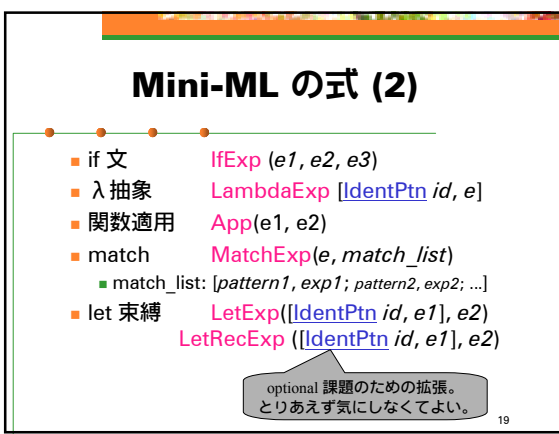

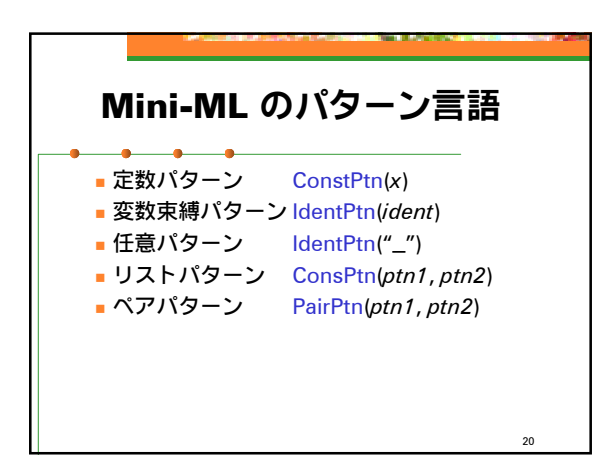

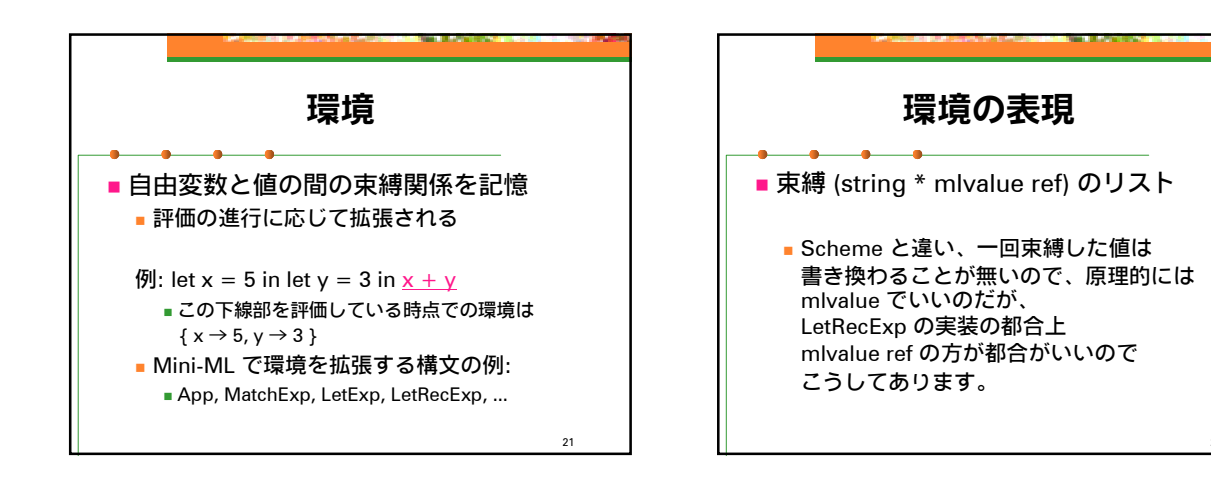

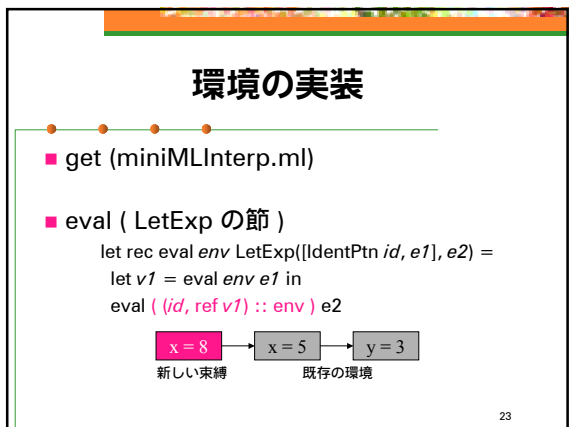

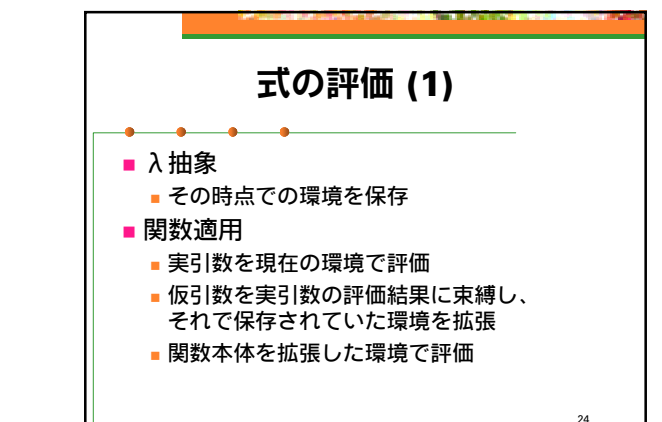

22

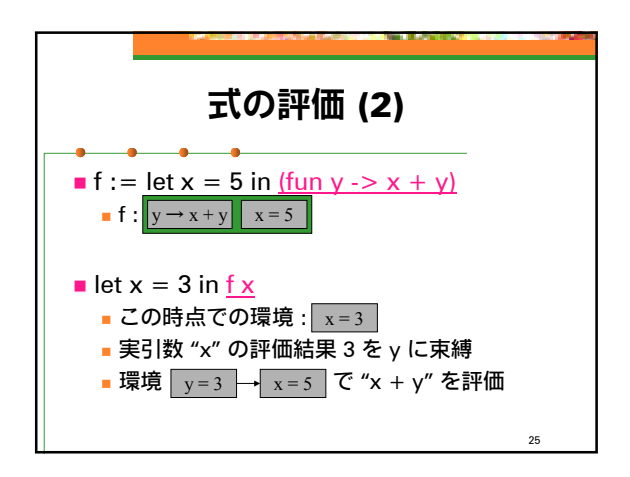

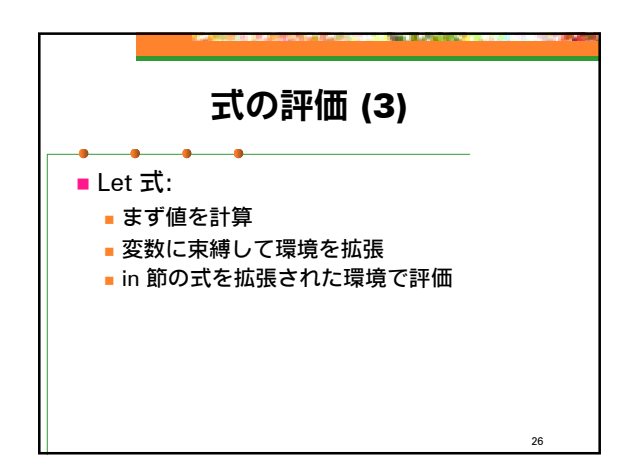

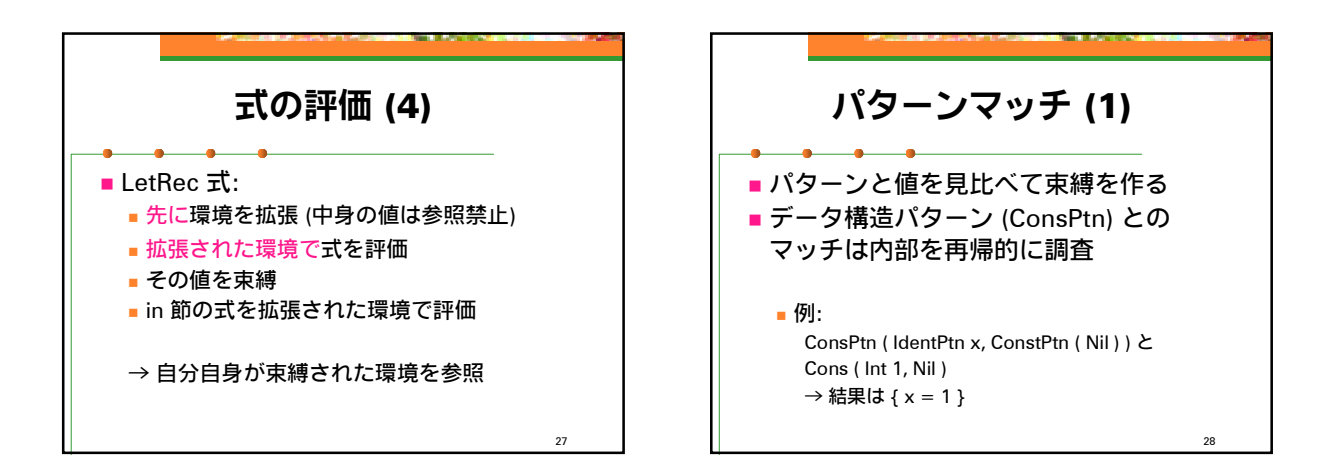

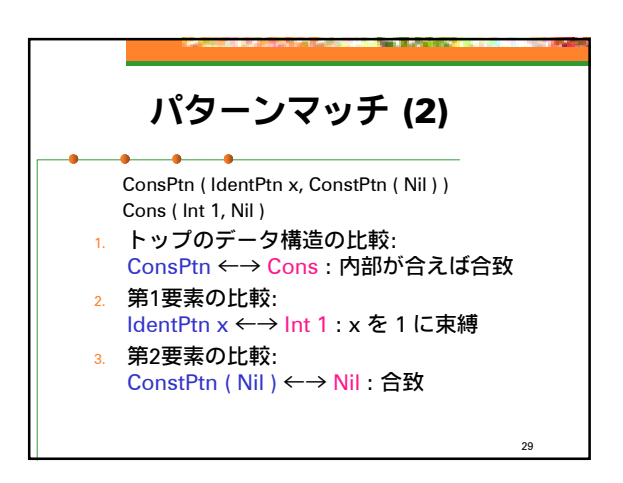

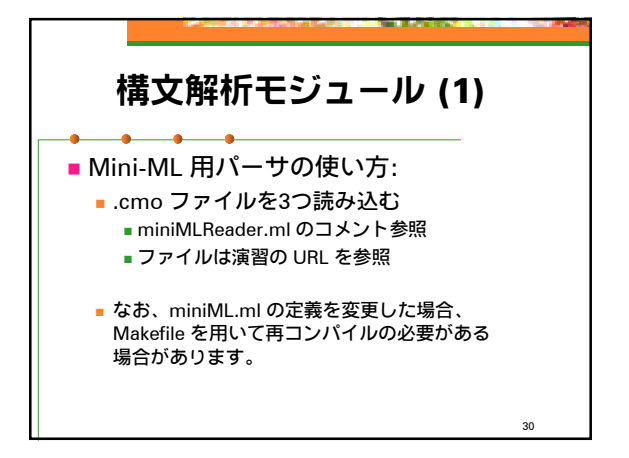

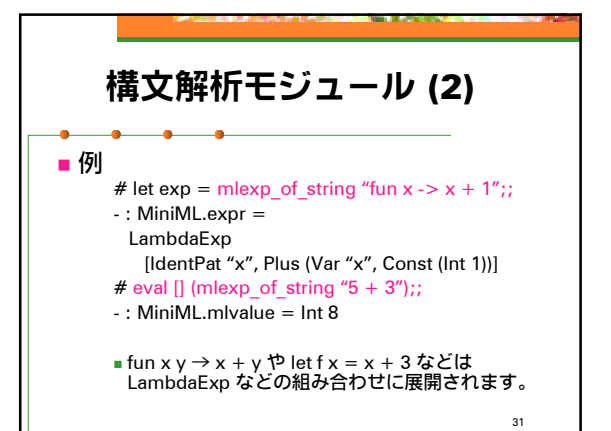

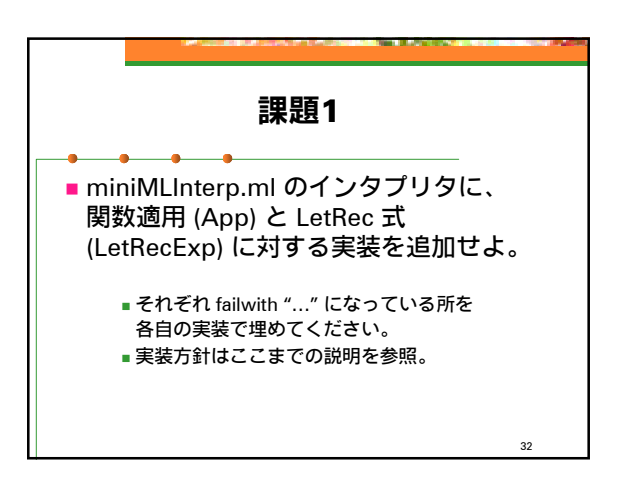

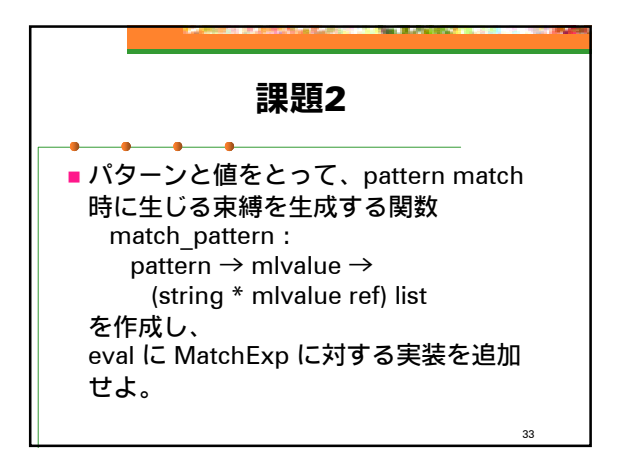

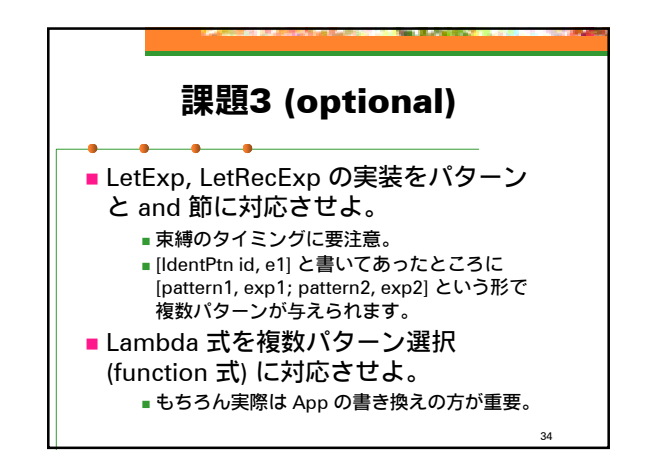

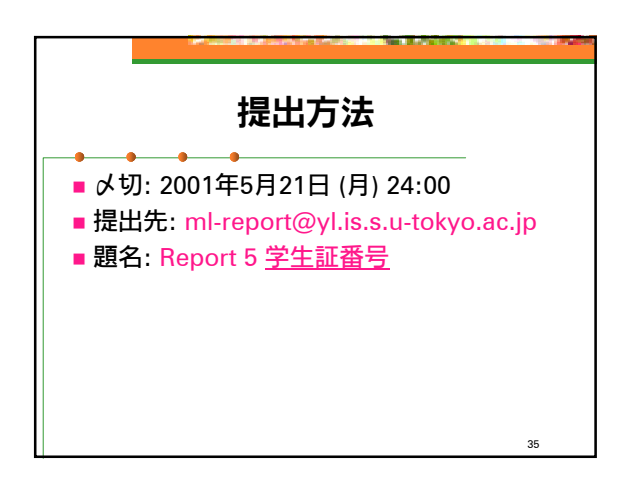